## Clemson University Research Safety Online Safety Manuals

**Biological** Safety

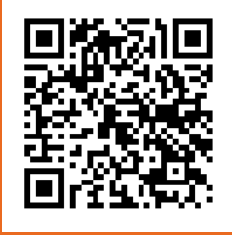

Hazard Communication

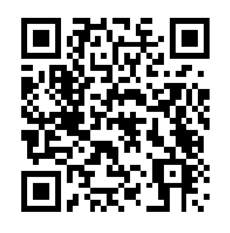

## Chemical Hygiene

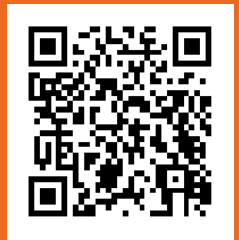

Laboratory Safety

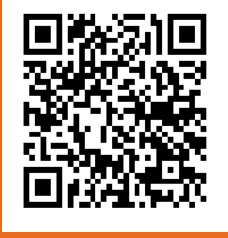

## Hazardous Waste Management

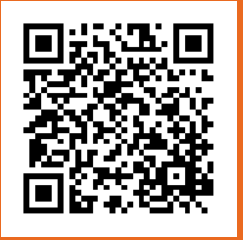

Radiation Safety

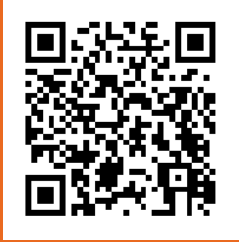

## Instructions for Use

Note: Your smartphone or tablet must have an app available to use QR codes. To download, visit your carrier's app store.

- 1. Open the QR code reader application on your smartphone or tablet.
- 2. Hold your device over the appropriate QR code until the code is clearly visible on the screen.
- 3. Your device will either read the code automatically or require you to snap a picture to go to the desired link.

Questions? Contact the Office of Research Safety: http://www.clemson.edu/research/safety/askRS.html